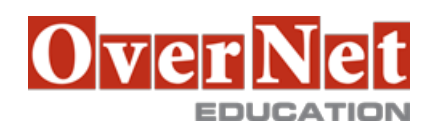

## **MOC10982**

# **Supporting and Troubleshooting Windows 10**

Durata: 4.5 gg

### **Descrizione**

This is a 5-day ILT course that is designed to provide students with the knowledge and skills required to support and troubleshoot Windows 10 PCs and devices in a Windows Server domain environment. These skills include understanding of Windows 10 features, how they can be used in an Active Directory environment and how to troubleshoot them.

After completing this course, you will be able to:

•Describe the processes involved in planning and using a troubleshooting methodology for Windows 10.

- •Troubleshoot startup issues and operating system services on a Windows 10 PC.
- •Perform system recovery.
- •Resolve issues related to hardware devices and device drivers.
- •Administer Windows 10 devices.
- •Troubleshoot issues related to network connectivity.
- •Configure Windows 10 devices using group policies.
- •Configure user settings.
- •Implement remote connectivity.
- •Configure and troubleshoot resource access.
- •Deploy and troubleshoot applications.
- •Maintain Windows 10 devices.

## **A chi è rivolto?**

Enterprise Desktop Support Technician (EDST) e professionisti IT che amministrano e supportano Windows 10 desktop, devices, utenti e risorse di rete e di sicurezza associati.

#### **Prerequisiti**

In addition to their professional experience, students who attend this training should already have the following technical knowledge:

 •Networking fundamentals, including Transmission Control Protocol/Internet Protocol (TCP/IP), User Datagram Protocol (UDP), and Domain Name System (DNS).

•Microsoft Active Directory Domain Services (AD DS) principles.

•Understanding of the Public Key Infrastructure (PKI) components.

•Windows Server 2016 fundamentals.

 •Microsoft Windows Client essentials; for example, experience with Windows 10 or knowledge from the courses 20697-1 and 20697-2.

#### **Contenuti**

Module 1: Implementing a Troubleshooting Methodology

This module introduces the new Windows 10 operating system features and devices; it also describes the

process of developing and applying a Windows 10 troubleshooting methodology. Lessons

•Overview of Windows 10

•Introduction to the EDST Job Role

•Overview of Troubleshooting Steps

•Troubleshooting Tools

Lab : Using Troubleshooting Tools

•Using Troubleshooting Tools

After completing this module, you will be able to:

•Describe the Windows 10 operating system, devices it supports, and the Windows 10 architecture.

•Describe the Enterprise Desktop Support Technician (EDST) job role in a Windows 10 environment.

•Explain the troubleshooting methodology for Windows 10.

•Describe Windows 10 troubleshooting tools.

Module 2: Troubleshooting Startup Issues

This module describes how to identify and troubleshoot startup issues that affect - and problematic services that run on - a Windows 10 operating system. This module introduces potential problems that can cause startup issues in Windows 10. It also provides an overview of the Windows startup process, including the Windows Recovery Environment (Windows RE) and Boot Configuration Data (BCD).

Lessons

•Overview of the Windows 10 Startup Recovery Environment

•Troubleshooting Startup Settings

•Recovering BitLocker-Protected Drives

•Configuring the Registry

Lab : Troubleshooting Startup Issues

•Exploring Windows RE

•Resolving a Startup Issue

Lab : Recovering BitLocker-Encrypted Drives

•Recovering a BitLocker-Encrypted Drive

•Creating a New BitLocker Password

After completing this module, you will be able to:

•Describe the Windows 10 startup recovery environment.

•Describe how to configure the registry.

•Explain how to troubleshoot startup settings.

•Recover drives encrypted with Windows BitLocker Drive Encryption.

Module 3: Performing System Recovery

This module describes how to resolve issues related to operating system services and how to recover a computer.

Lessons

•Troubleshooting Operating System Service Issues

•Recovering a Computer

Lab : Performing System Recovery

•Preparing for System Recovery

•Recovering a computer

After completing this module, you will be able to:

•Troubleshoot operating system services.

 •Recover a computer that is running Windows 10. Module 4: Troubleshooting Hardware and Device Drivers This module explains how to resolve issues related to device drivers and hardware devices. Lessons

•Troubleshooting Device Drivers Failures

•Overview of Hardware Troubleshooting

Lab : Troubleshooting Hardware and Device Driver Issues

•Troubleshooting a Missing Device Driver

•Resolving Hardware Problems

•Resolving Device Driver Problems

After completing this module, you will be able to:

•Troubleshoot device driver failures.

•Describe the process of troubleshooting hardware.

Module 5: Administering Windows 10

This module describes how to use the various administration tools in Windows 10 to resolve issues. It describes the features and functionalities of tools such as Windows Admin Center, Remote Desktop, Quick Assist, and Windows PowerShell.

Lessons

•Overview of Administration Tools

•Using Remote Desktop

•Introduction to Windows PowerShell

•Remoting with Windows PowerShell

•Introduction to Provisioning

Lab : Troubleshooting Remote Computers Through Remote Desktop

•Using Remote Desktop

Lab : Troubleshooting a Remote Computer By Using Windows PowerShell

•Using Windows PowerShell Remoting

After completing this module, you will be able to:

•Select a suitable remote management tool or technique.

•Use Remote Desktop to manage remote computers.

•Use Windows PowerShell cmdlets and scripts.

•Use Windows PowerShell remoting to manage remote computers.

•Implement provisioning packages.

Module 6: Resolving Issues with Network Connectivity

This module explains how to identify network settings and troubleshoot issues related to network connectivity in wired and wireless networks, IPv4 and IPv6 connectivity, and name resolution.

Lessons

•Determining Network Settings

•Troubleshooting Network Connectivity

•Troubleshooting Name Resolution

Lab : Resolving Network Connectivity Issues

•Configuring network settings

•Resolving a Network Problem (1)

•Resolving a Network Problem (2)

After completing this module, you will be able to:

•Determine network settings in Windows 10.

•Troubleshoot issues with network connectivity.

•Troubleshoot name resolution issues.

Module 7: Troubleshooting Group Policy

This module provides an overview of the Group Policy application and describes how to resolve issues in client configuration GPO application.

Lessons

•Overview of Group Policy Application

•Resolving Client-Configuration Failures and GPO Application Issues

Lab : Troubleshooting Issues with Group Policy Application

•Working with GPOs

•Resolving Group Policy Application (1)

•Resolving Group Policy Application (2)

•Resolving Group Policy Application (3)

After completing this module, students will be able to:

•Describe how you apply GPOs to computers.

•Resolve client-side configuration failures and GPO application issues.

Module 8: Configuring and Troubleshooting User Settings

This module describes the common sign-in issues, how to detect them, and how to troubleshoot these issues. The module also provides an overview of user account types that are supported by Windows 10 and how

authentication works for those accounts.

Lessons

•Troubleshooting Sign-In Issues

•Troubleshooting the Application of User Settings

Lab : Troubleshooting Sign-In Issues

•Resolving a Sign-In Issue

Lab : Configuring and Troubleshooting the Application of User Settings

•Optional: Configuring UE-V

•Configuring Folder Redirection

•Resolving a Folder Redirection Issue

After completing this module, you will be able to:

•Troubleshoot user sign-in issues.

•Troubleshoot the correct application of user settings.

Module 9: Troubleshooting Remote Connectivity

This module provides an overview of Remote Access and describes how to troubleshoot issues with VPN connectivity.

Lessons

•Overview of Remote Access

•Troubleshooting Issues with VPN Connectivity

Lab : Troubleshooting VPN Connectivity

•Troubleshoot VPN Connectivity Issue 1

•Troubleshoot VPN Connectivity Issue 2

After completing this module, you will be able to:

•Describe common remote access technologies.

•Troubleshoot issues with VPN connectivity.

Module 10: Configuring and Troubleshooting Resource Access

This module describes how to troubleshoot issues with file permissions and printer access. It also describes how to configure and manage file synchronization and file recovery in Windows 10.

Lessons

•Troubleshooting File Permissions Issues

•Troubleshooting Issues with Printer Access

•Configuring and Troubleshooting File Synchronization

•Performing file recovery in Windows 10

Lab : Troubleshooting File-Access Issues

•Resolving a File-Access Issue (1)

•Resolving a File-Access Issue (2)

•Resolving a File-Access Issue (3)

Lab : Troubleshooting Printer Issues

•Resolving a Printer Issue (1)

•Resolving a Printer Issue (2)

Lab : Configuring and Troubleshooting File Synchronization

•Troubleshooting Work Folders

Lab : Recovering data

•Preparing for file recovery

•Resolving issues by using Previous Versions

After completing this module, you will be able to:

•Troubleshoot issues with file permissions.

•Troubleshoot issues with accessing printers.

•Configure and troubleshoot file synchronization.

•Configure and troubleshoot file recovery.

Module 11: Troubleshooting Applications

This module explains how to troubleshoot application installation-issues and problems in desktop and Microsoft Store apps. This module also describes how to resolve issues with Internet Explorer and Microsoft Edge browsers.

Lessons

•Troubleshooting Desktop App Installation Issues

•Troubleshooting Desktop Apps

•Managing Universal Windows Apps

Lab : Troubleshooting Desktop Apps

•Troubleshooting AppLocker Policy Applications

•Troubleshooting Application Compatibility Issues

Lab : Provisioning a Kiosk device

•Creating a provisioning package

•Applying a provisioning package

After completing this module, you will be able to:

•Troubleshoot desktop app installation issues.

•Troubleshoot desktop apps.

•Manage Universal Windows apps.

Module 12: Maintaining Windows 10

This module describes how to troubleshoot activation and performance issues in Windows 10. It also explains

how to apply and troubleshoot Windows updates. Lessons

•Monitoring and Troubleshooting Computer Performance

•Applying Applications and Windows Updates

Lab : Maintaining Windows 10

•Resolve a Performance-Related Issue

•Configure Windows Update Settings

After completing this module, you will be able to:

•Monitor and troubleshoot Windows 10 performance.

•Update applications and Windows 10.